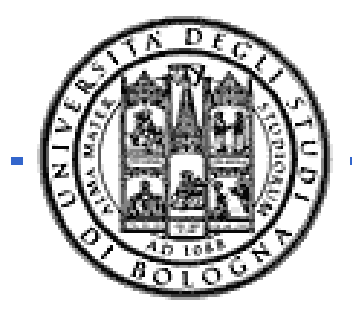

**Università degli Studi di Bologna Facoltà di Ingegneria**

1

Corso di

**Fondamenti di Informatica T-1** Parte 2 - Modulo di Laboratorio

#### *Corso di Studi in Ingegneria Informatica*

#### **Prof. Paola Mello, Prof. Federico Chesani**

Anno Accademico 2009/2010

# Organizzazione del Corso

È strutturato in *due moduli fortemente integrati*:

- **Parte 1** *(Fondamenti)* si svolgerà *prevalentemente in aula* con lezioni frontali ed esercitazioni e introdurrà i *concetti fondamentali* (Docente Prof. Paola Mello)
- **Parte 2** *(Laboratorio)* si svolgerà *prevalentemente in laboratorio* con esercitazioni pratiche guidate e sarà maggiormente orientato a *esercizi per lo sviluppo di programmi al calcolatore* (Docente Prof. Federico Chesani)

Tutor:

2 Ing. Carlo Giannelli (carlo.giannelli@unibo.it) Sito del corso: **http://lia.deis.unibo.it/Courses/FondT1-0910-INF/**

## Perché devo seguire anche il modulo di laboratorio?

- Perché questo modulo è parte integrante del corso
- Una parte rilevante della *prova d'esame* è Una parte rilevante *prova d esamein laboratorio*
- È bene prendere confidenza con gli strumenti presenti in laboratorio
- Dalle statistiche appare che chi non segue il corso assiduamente e attivamente non riesce a superare l'esame in tempi rapidi

#### 3

### I Laboratori (Lab2, Lab3 e Lab4)

- Esercitazioni guidate (usualmente):
	- Il lunedì, dalle 16.00 alle 19.00, in LAB4
	- A volte, anche il giovedì, dalle 11.00 alle 14.00, in LAB4
- … ma per le prime settimane decideremo di volta in volta…
- Esercitazioni individuali (in Lab3) quando si vuole purché:
	- Il laboratorio sia aperto
	- Non ci siano esami in corso
	- Troviate un posto libero

# Caratteristiche del Laboratorio

- Lab2 costituito da "circa" 45 PC
- Lab3 costituito da "circa" 81 PC
- Lab4 costituito da "circa" 100 PC

Tutti i PC sono dual boot (MS Windows XP SP3 + Linux)

- *Accesso tramite proprie credenziali* 
	- *Username: "s" seguito dalla vostra matricola*
	- *Password: quella impostata da voi*
- Ogni studente ha un proprio profilo ed un proprio spazio disco "più o meno persistente" (meglio non fidarsi troppo…)
- Attenzione: dovrete creare le vostre credenziali per l'accesso… http://infoy.ing.unibo.it

# Durante l'esame…

- **Non** è possibile accedere al proprio profilo
- È possibile accedere **solo** ad alcuni siti "istituzionali" **selezionati** (non mail server, etc.)
- **Non** è ammesso l'utilizzo di Pen Drive ma…
- …è ammesso lo scaricamento sul PC del contenuto di proprie Pen Drive **prima** dell'inizio dell'esame
- È (ovviamente) **vietato copiare** dal vostro vicino e da chiúnque altro

5

### ...e se mi serve "del software"?

- È possibile scaricare **gratuitamente** e **legalmente** (!!!) i sistemi operativi Microsoft, gli ambienti di sviluppo e vari altri applicativi interessanti
- Si tratta di una convenzione (MSDN Academic Alliance) per cui viene rilasciata una licenza valida finché sarete studenti
- Maggiori informazioni:

```
7
http://www.deis.unibo.it/DEIS/Servizi+online/serviziD
  ipartimento/msdnAcademicAlliance.htm
```
# MSDNAA – Come iscriversi

- Attivare, se non lo si è già fatto, l'indirizzo e-mail personale fornito dall'Ateneo
- Stampare, servendosi dei Podium oppure del servizio di Autocertificazione Online, un certificato d'iscrizione (**senza esami**)
- Stampare il modulo di registrazione presente nel box Allegati della pagina del sito specificato Allegati della pagina del sito
- Compilare il modulo prestando particolare attenzione alla **corretta indicazione dell'indirizzo e-mail fornito dall'Ateneo**;
- Consegnare negli orari indicati, il modulo di registrazione debitamente compilato, unitamente al certificato d'iscrizione presso:
	- Sig.ra Rosa Cambareri c/o portineria del 2° piano del DEIS Lunedì, Martedì, Mercoledì, Giovedì, Venerdì ore 9:00-12:00

## MSDNAA – Che cosa NON fare

- **Pretendere** che "la signora che ritira i moduli" vi faccia da segretaria (NO STAMPE!)
- **Offendere** "la signora che ritira i moduli"
- **Scocciare** (qualsiasi cosa significhi) "la signora che ritira i moduli"
- Per qualsiasi problema, **potete sempre consegnare i moduli al docente**... Che **non** potete **non** trovare...

### Strumenti in laboratorio e a casa

- Visual Studio 2005/2008 Professional
	- Linea di comando
	- Ambiente di sviluppo
	- A casa potete installare anche Visual C++ A casa potete installare anche Visual Express
- È possibile usare altri strumenti (anche all'esame) ma è bene che prendiate confidenza con gli strumenti presenti in laboratorio!

9

# Domande?

- Avete capito tutto?
- Ma proprio tutto?
- Veramente tutto?

### • **Non esitate a fare domande!**